## %D\HVLDQ &DOFXODWLRQV 6LPXODWLR

\$QG\ \*URJDQ .D\ORU

#### 7DEOH RI FROWHOWV

%DFNJURXQG %D\HV 5XOH aLV ([DPSOH 3 U L R U a H 'D W D /LNHOLKRRG **3RVWHULRU** & UHGLWV

## <span id="page-0-0"></span>%DFNJURXQG

% D \ H V a H DR Q Q B R Z V X V SW RLERHWODL WH H V R XW ROFL DN G DEXLIKE BE RIGH GND KWH D J L Y H C WKRVH EHOLHIV DQG WKHQ WR XSGDWH WKSRRVHWEHHHODRHUIW ZLWK +RZHYHU %D\HVLDQ FDOFXODWLRQV FDQ EH GL|FXOW WR XQGI D VLPSOH ZDONWKURXJK RI VRPH %D\HVLDQ FDOFXODWLRQV

OLEUDSDQGHUQLFH WDEOHV

OLEUDWLEEOHGDWD IUDPHV

OLEUDUJSORW EHDXWLIXO JUDSKV

## <span id="page-0-1"></span>%D\HV 5XOH

ODWKHPDWLFDOO\ %D\HV aHRUHP LV DV IROORZV

$$
\begin{array}{c}\n\text{w o j k} \\
\hline\n\text{w k} \\
\hline\n\text{w k}\n\end{array}
$$

.Q ZRUGV %D\HV aHRUHP PD\ EH ZULTHQ DV IROORZV

Q P T U F 
$$
\overset{M J L F}{\underset{E B U B}{\overset{M' J QFSPIF}{\underset{E B U B}{\overset{S_{E}}}}}}
$$

2XU SRVWHULRU EHOLHIV DUH SURSRUWLRQDO WR RXU SULRI WKRVH EHOLHIV JLYHQ WKH GDWD

#### <span id="page-1-0"></span>**CELV ([DPSOH**

.Q WKLV HIDPSOH ZH SURYLGH DQ HIDPSOH RI XVLQJ %D\HV aH WKH SURSRUWLRQ RI KHDGV ZKHQ D FRLQ LV ZLSSHG WLPHV &RQYHQWLRQDOO\ ZH FDOO WKLV SURSRUWLRQ WKDW ZH DUH ) RU WKH VDNH RI VLPSOLFLW\ WKLV HIDPSOH XVHV D UHODWL\ YDOXHV IRU WKH SURSRUWLRQ

5 FRGH LQ WKLV HIDPSOH LV DGDSWHG DQG VLPSOLYHG IURP

#### <span id="page-1-1"></span>3 U L R U

:H VHW D VLPSOH VHW RI SULRU EWHOLHSIUR SROWHLIROLIQUKHYDDGOVX

WKHWD F FDQGLGDWH SDUDPHWHU YDOXHV

**SWKHWDF** SULRU SUREDELOLWLHV

SWKHWD SWKHWDXPSWKHWD QRUPDOLIH

#### 2 X U Y DO XOHUM RIDQ G Z L W K S U RWED R L O L WDLOHOY

JJSORGADWD18/ DHV WKHWD SWKHWD  $\sqrt{2}$ JHRPBEWWDW LGHQWLW\  $1LOO$  ) ) % % ODEWLWOH3ULRU 3UREDELOLWLHV WKHPHBPLQLPDO

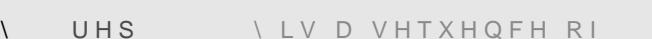

VHT [ JRHV IURP WR  $\mathbf{I}$ 

QBWDLOWXFGDWD QXPEHU RI WDLOV

QBKHDGWXPGDWD QXPEHU RI KHDGV

GDWD BIDFWRDUFWRGUDWD OHYHOV F ODEHOV F 7 +

GDWD F

WKH GDWD

 $\vee$ 

<span id="page-2-0"></span>**CEH 'DWD** FRLQ ZLSV +HDGV 7DLOV

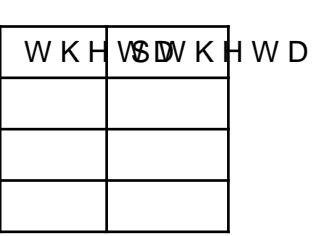

SDQGP U% D\HVLDQ(VWLP D W FHY WDEOH

P\%D\HVLDQ(VWLPDWLEE@HKHWD SWKHWDWDIUDPH

```
FRLQGDW CODWD IUDPH GDWD BIDFWREUDWD IRU YLVXDOLIDWLRQ
JJSORFVRLQGDWD
     J V H C\Delta\sqrt{ }ODEHO GDWD BIDFWRU
      FRORU GDWD BIDFWRU
 JHRPBSRVQMH
                SFK
 JHRPBWHIW
 ODEM
    \DeltaVFDOHBFRORUBYPDOQXHDVF EODFN UHG
 WKHPHBYRLG
 WKHFOHJHQG SRVLWDRQQH
```
### <span id="page-3-0"></span>/LNHOLKRRG

a HOLNHOLKRRG LV WKH SURE DZEK COLGAVS UVRKED WYKY HD W KYM GQ X B DHX UH aH SUREDELOLW\ RI PXOWLSOHh LQGHSHQHGMAQW LMYHQV whii wh~wi~wi~

aHUHIRUH LQ WKLV FDVH WKHWGLNHSULKRPGDEN BXURWSRSOMLWGD  $E \sw$  ",  $C \swarrow$   $S$  v  $C \swarrow$  and  $S$ 

 $a \times V$ 

```
. OVNCFS PG IFBET OVNCFS PG UBJMT
```
OLNHOLKRR@VKHW@BKHDGV WKHWMQBWDLOWLNHOLKRRG

JJSORGNDWD18 DHV WKHWD OLNHOLKRRG  $\sqrt{2}$ JHRPBEWWDW LGHQWLW\  $ILOO$  $\sqrt{ }$ 

SRVWHULRUOLNHOLKRRSSWKHWDSGDWD %D\HV 5XOH

# $w o \,$   $]k$   $\frac{w k \,$   $]o \,$   $w o$

:H WKHQ XVH %D\HV 5XOH WR FDOFXODWH WKH SRVWHULRU

SGDWD VXFOLNHOLKRRSSWKHWDQRUPDOLJH

 $\mathbb{R}$   $\sim$   $\sim$   $\mathbb{V}$   $\sim$ 

<span id="page-4-0"></span>**3RVWHULRU** :H WKHQ FDOFXODWH WKH GHQRPLQDWRU RI %D\HV WKHRUHP

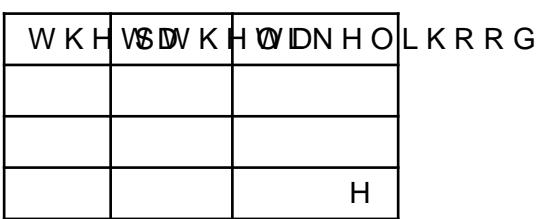

SDQGPV%D\HVLDQ(VWLPDWFHWWDEOH

P\%D\HVLDQ(VWLPDWLEE@WKHWD SWKHWD OLNHOLKRRG

SW WKLV SRLQW RXU HVWLPDW**BQMGQ EQXMGBIOQ/RRWM+RGHOQLDNHODK**KR

ODEWLWOH/LNHOLKRRG WKHPHBPLQLPDO

1 R W L F H K R ZK D V W K H K L J K H V W S U L RKUD VS UWRKEHD EKLIQ K WHV W O L N H C KDV DQ HTXLYDOHQW SULERAUWSDU PRESUE KLOREZVHUW QALNHOLKRR WHULRU LV SURSRUWLRQDO WR WKH SULRU PXOWLSOLHG E\\ PDWHV VWURQJO\ IDYRU

V (VWLPDWHV \$UH \$ &RPELQDWLRQ RI 3ULRU DQG /LNHOLKRRO

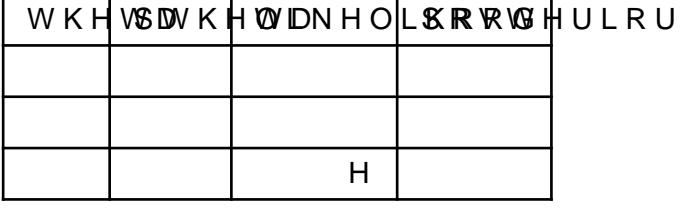

SDQGPV%D\HVLDQ(VWLPDWFHWWDEOH

P\%D\HVLDQ(VWLPDWLEE@WKHWD SWKHWD OLNHOLKRRG SRVWHULRU

2 X U H V W L P D W H Vw Q R Z L D GN G X & H

JJSORGNDWD18/ DHV WKHWD  $\Lambda$ SRVWHULRU JHRPBEVOWDW LGHQWLW\  $ILOO$   $8$ **ODEWLWOH3RVWHULRU** WKHPHBPLQLPDO

<span id="page-6-0"></span>& UHGLWV

3 UHSDUHG E\ \$ Q G \ D\* JURRIDDQQ #DX\RXNF%XVHGDXJUR JDQ JLWKXE LR `HVWLRQV FRPPHQWV DQG FRUUHFWLRQV DUH PRVW ZHOFRPH